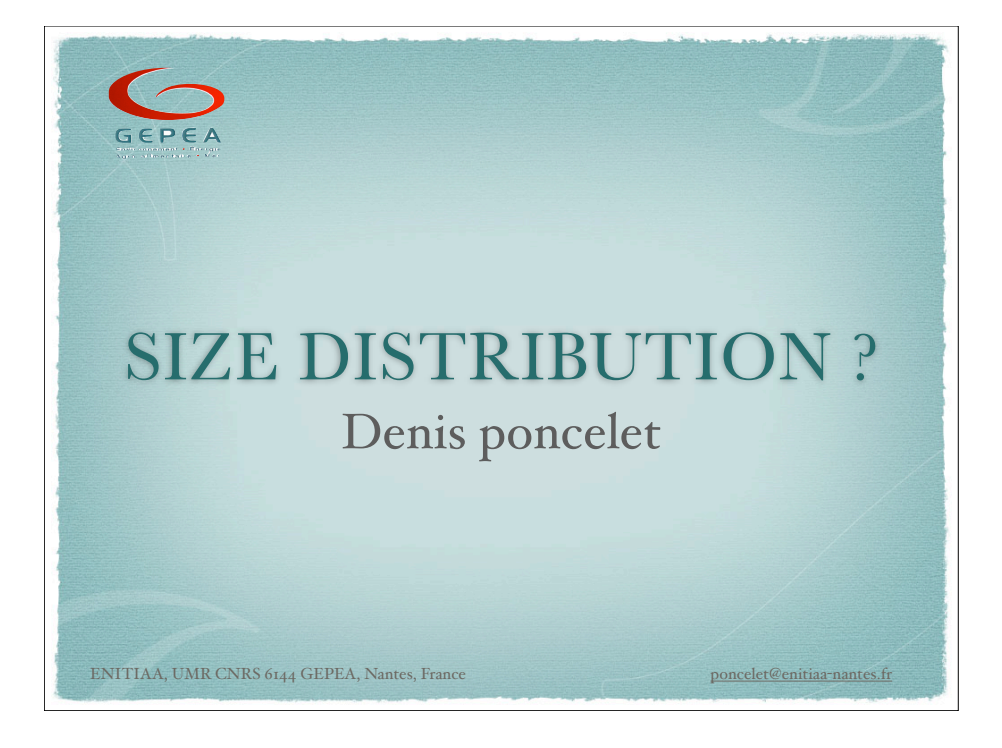

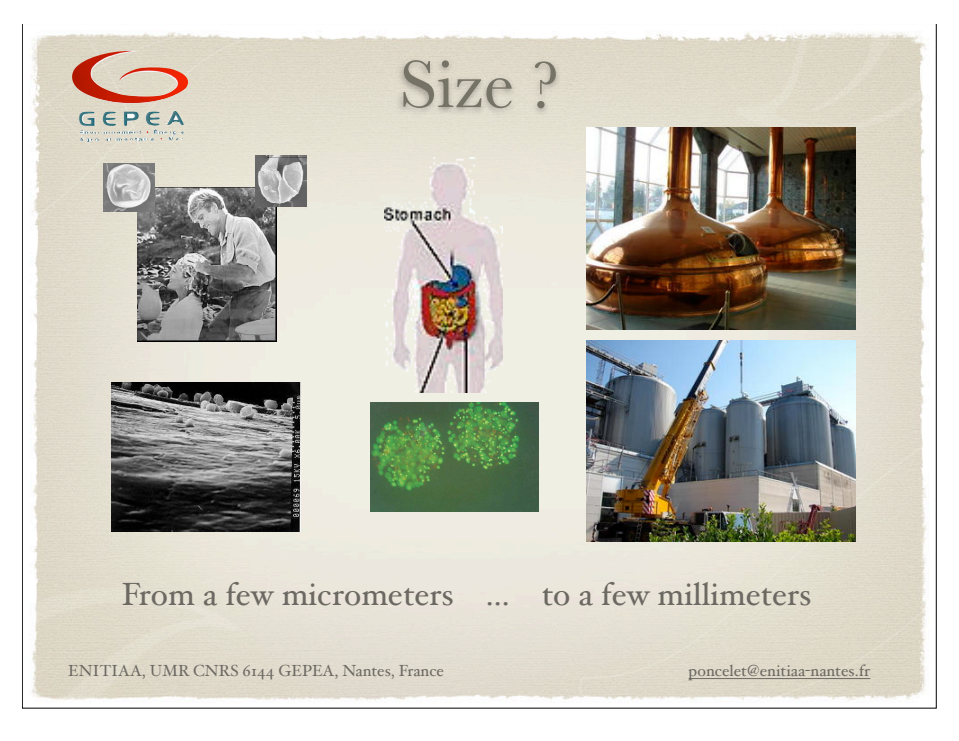

## GEPEA

## Size ?

- $\odot$  Diameter = first property of the capsules
- $\odot$  Define largelly
	- the membrane or coating surface, then quantity
	- the mechanical resistance
	- the fluidisation and flowing properties
	- the active loading and quantity
- $\odot$  Needed for most modelling of
	- the membrane formation
	- the release profile
	- $\bullet$  the biocatalyst kinetics (mass transfer)

ENITIAA, UMR CNRS 6144 GEPEA, Nantes, France ! ! ! ! ! ! poncelet@enitiaa"nantes.fr

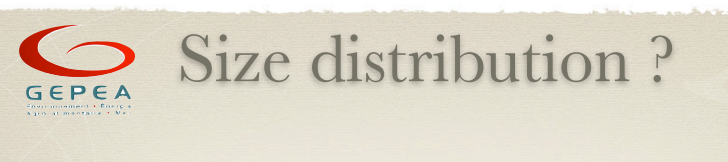

- $\odot$  Mono-dispersion ?
	- do not believe pictures
- $\odot$  Narrow size distribution allows
	- better microcapsule formation control
	- easier modelling
	- more homogeneous properties
- $\odot$  Narrow size distribution

= higher cost & lower production

ENITIAA, UMR CNRS 6144 GEPEA, Nantes, France ! ! ! ! ! ! poncelet@enitiaa"nantes.fr

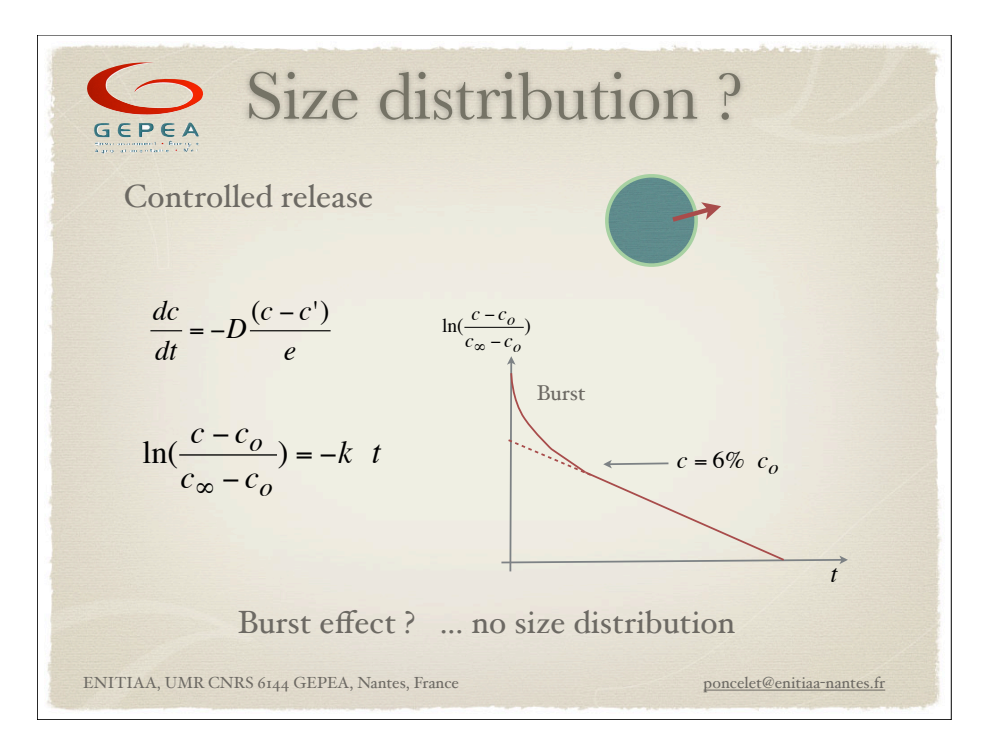

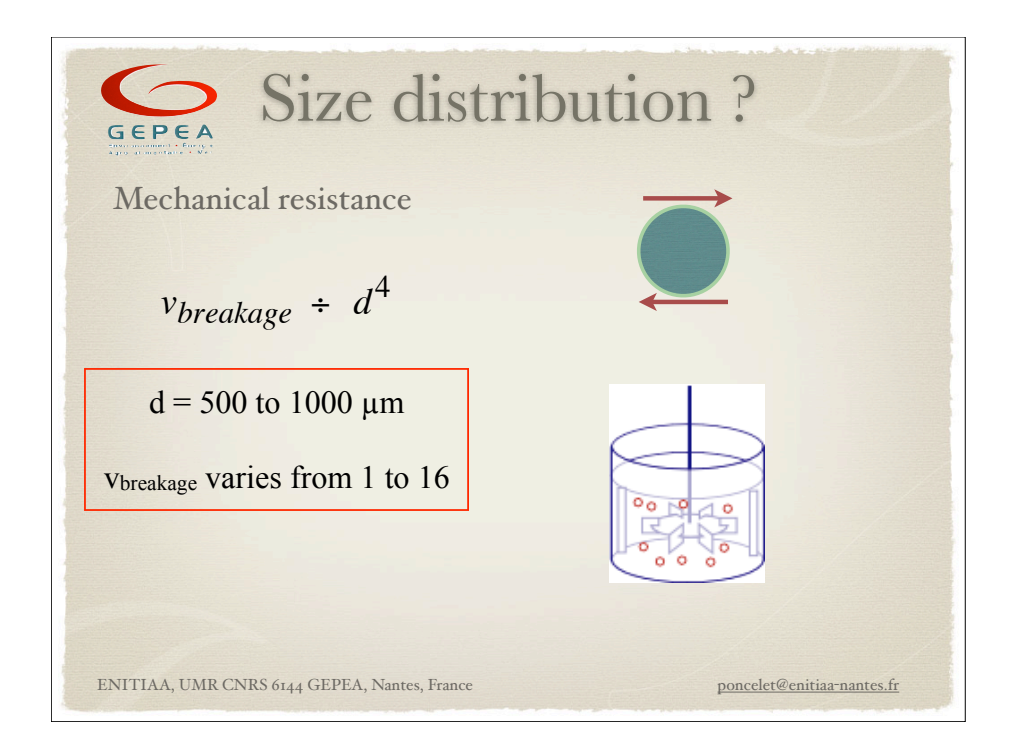

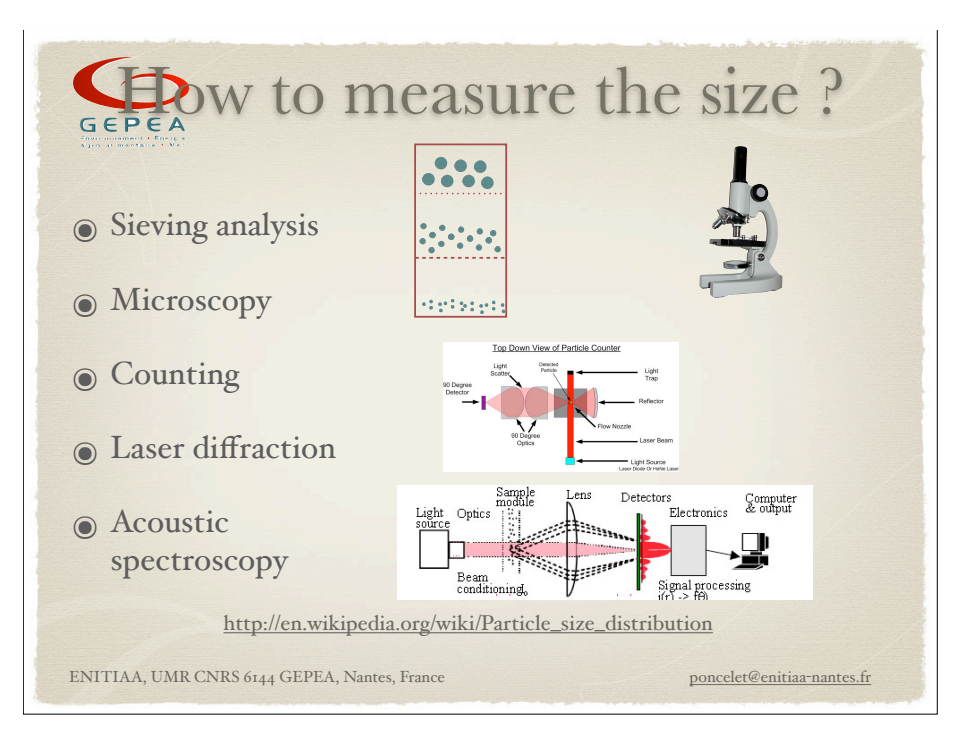

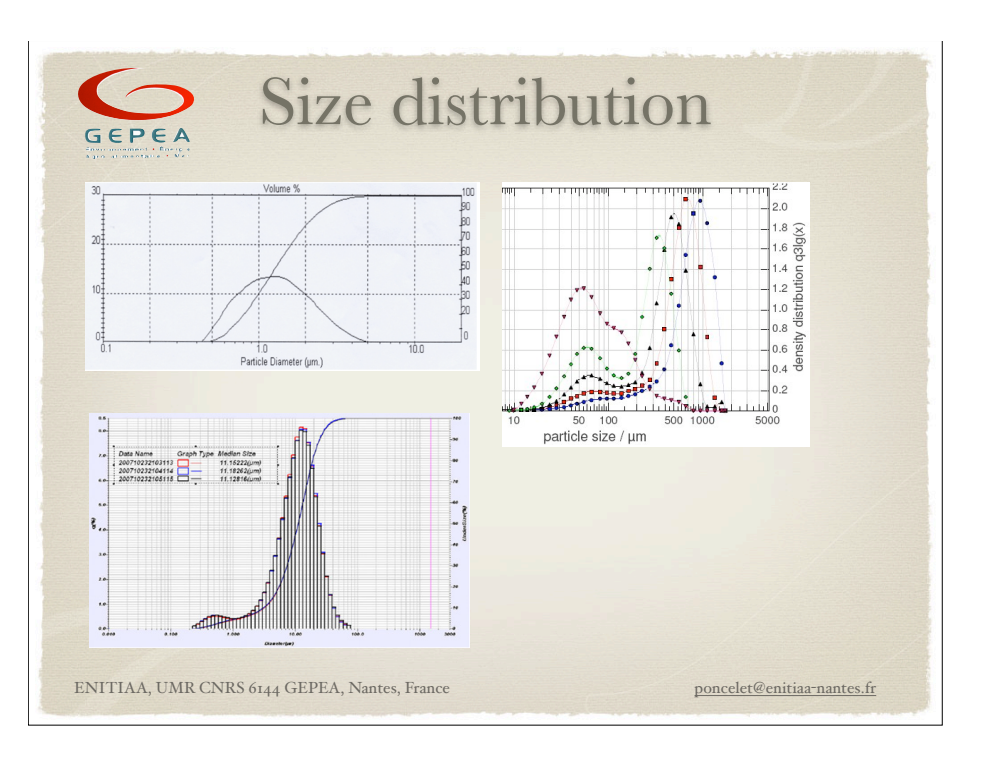

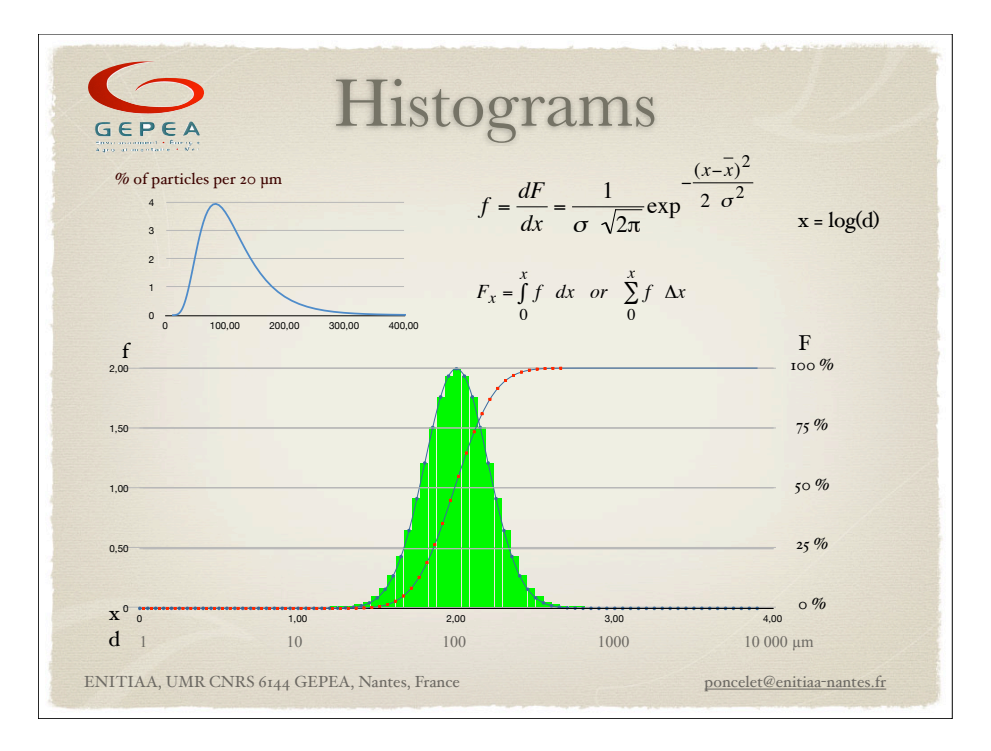

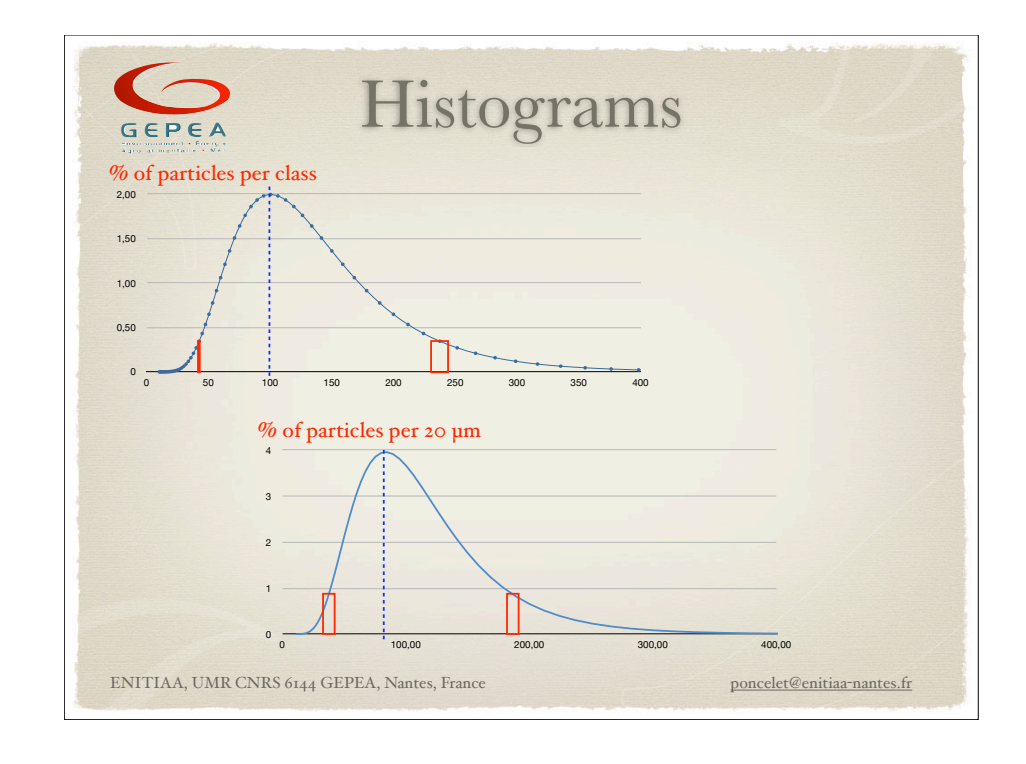

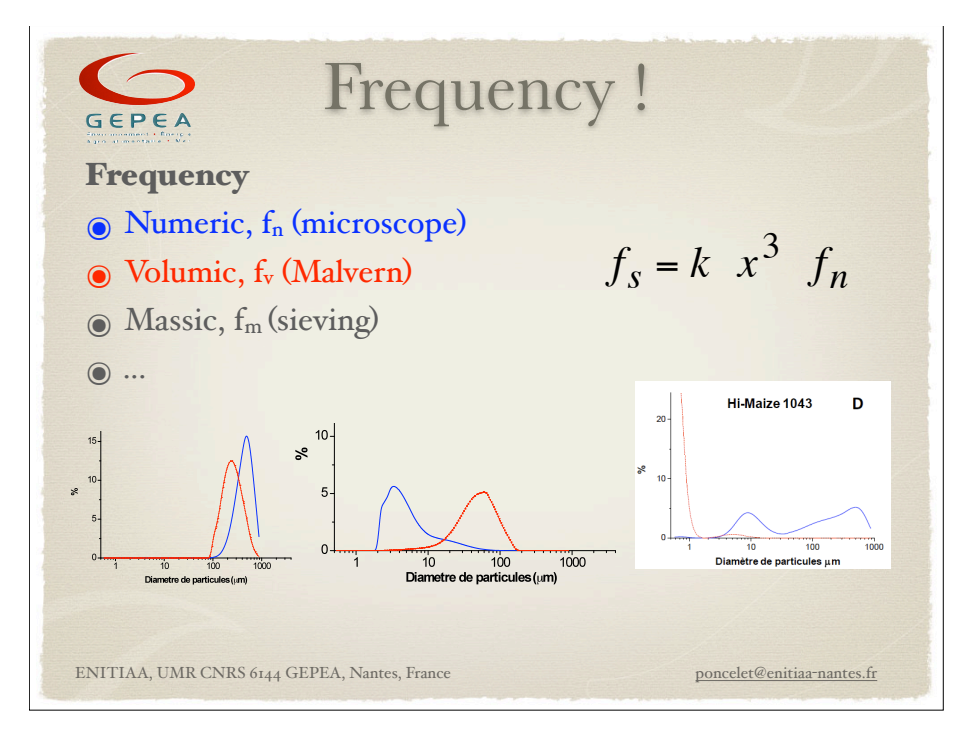

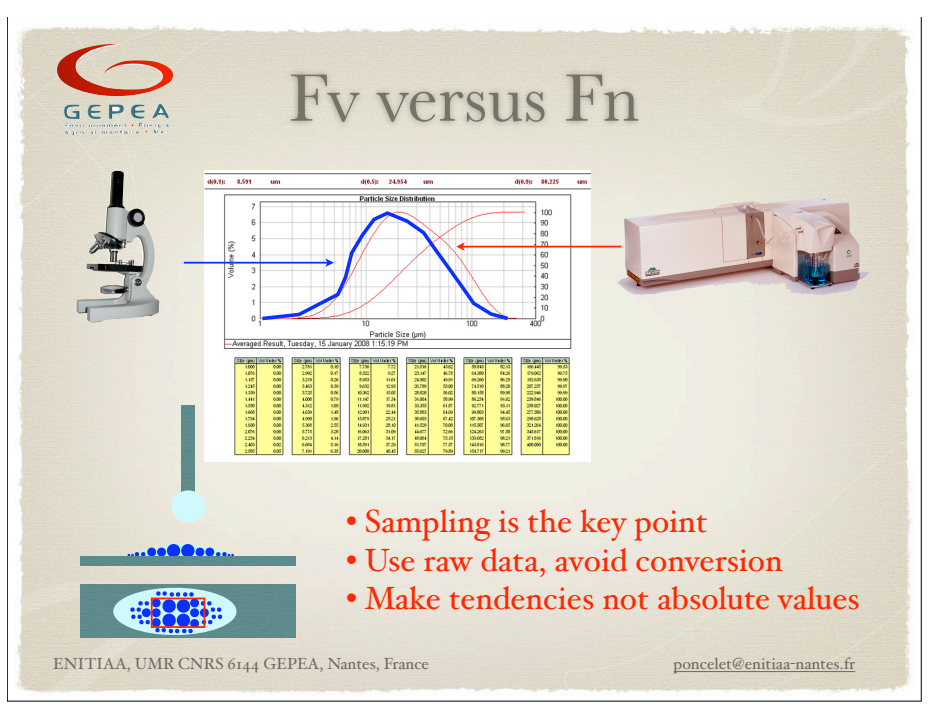

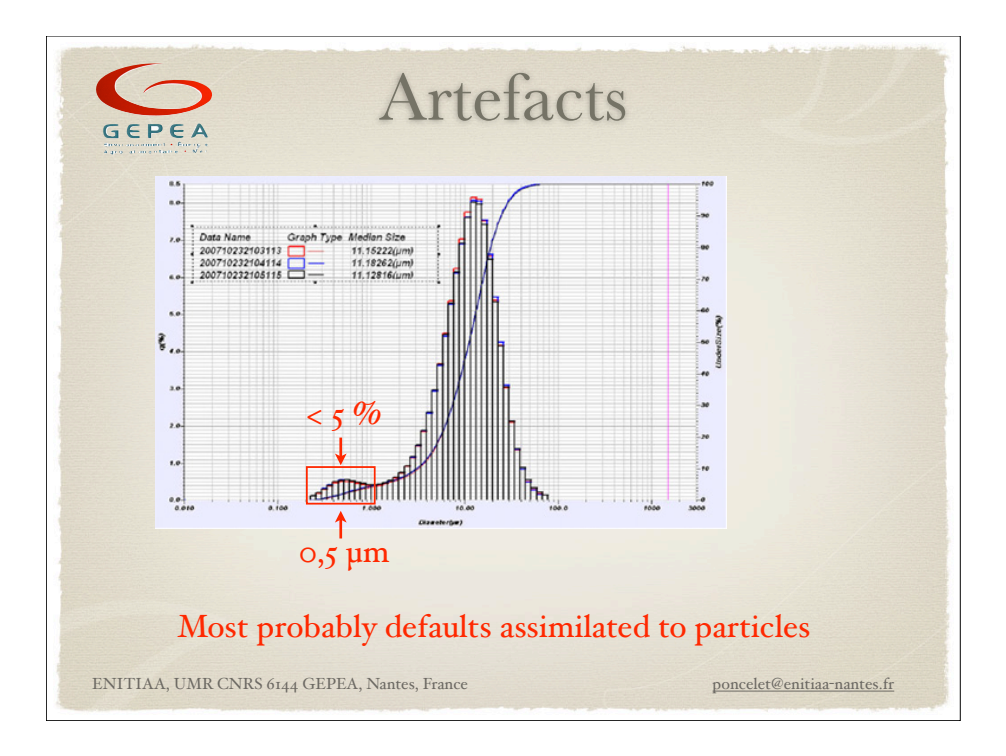

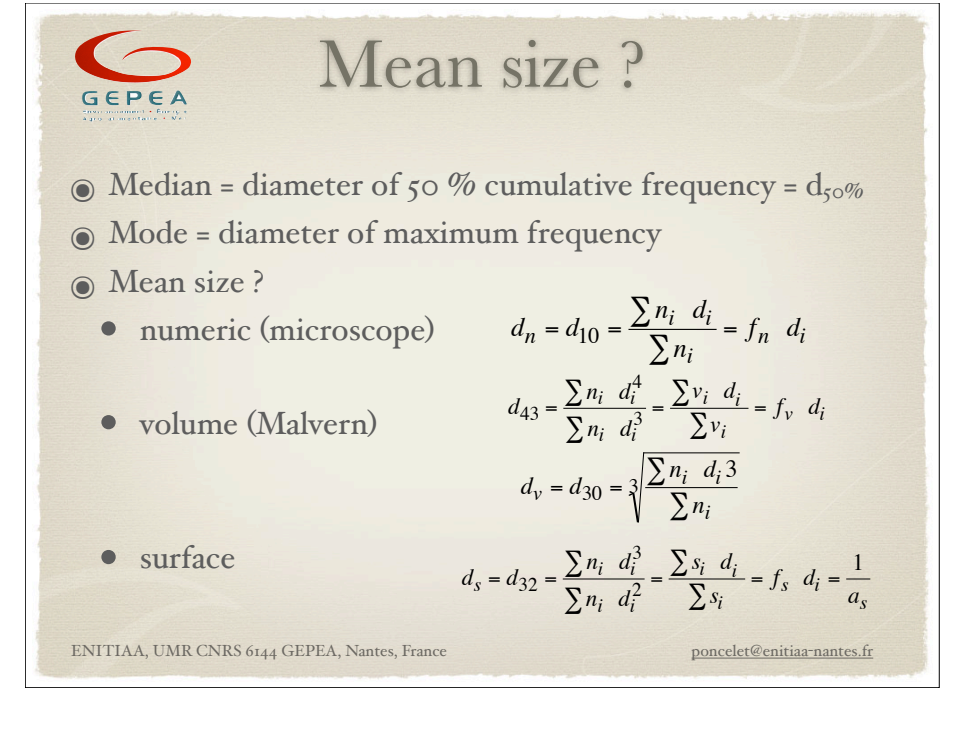

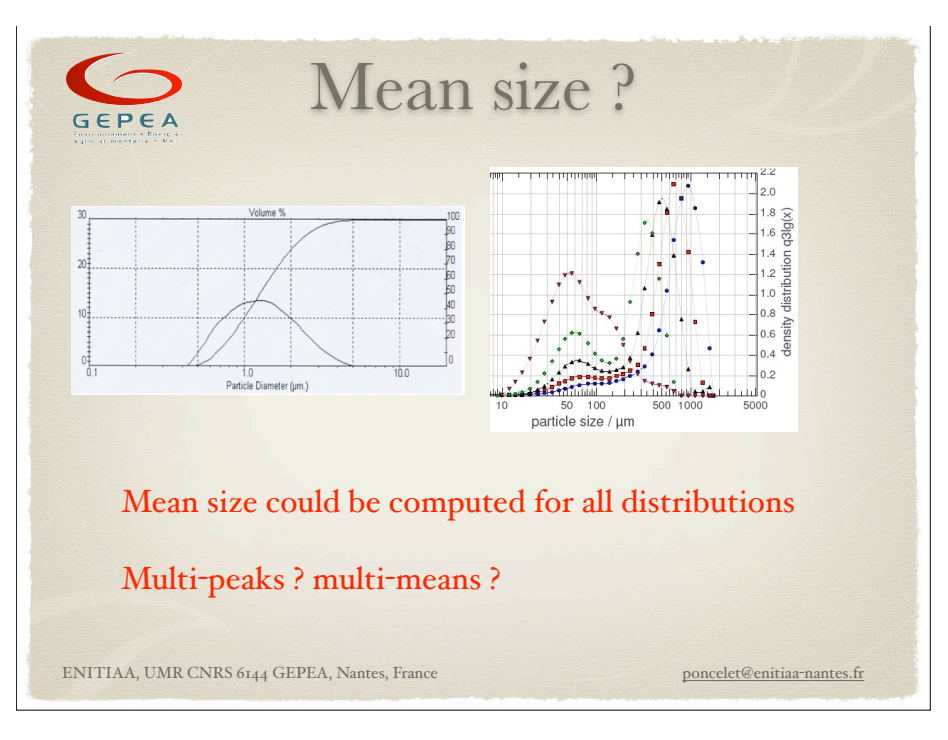

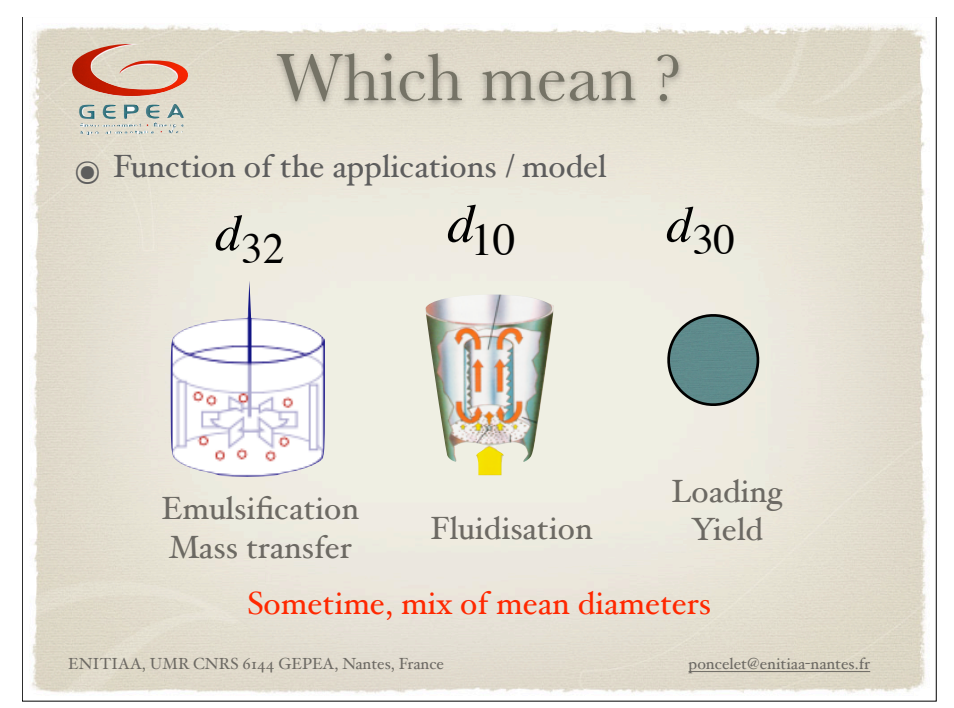

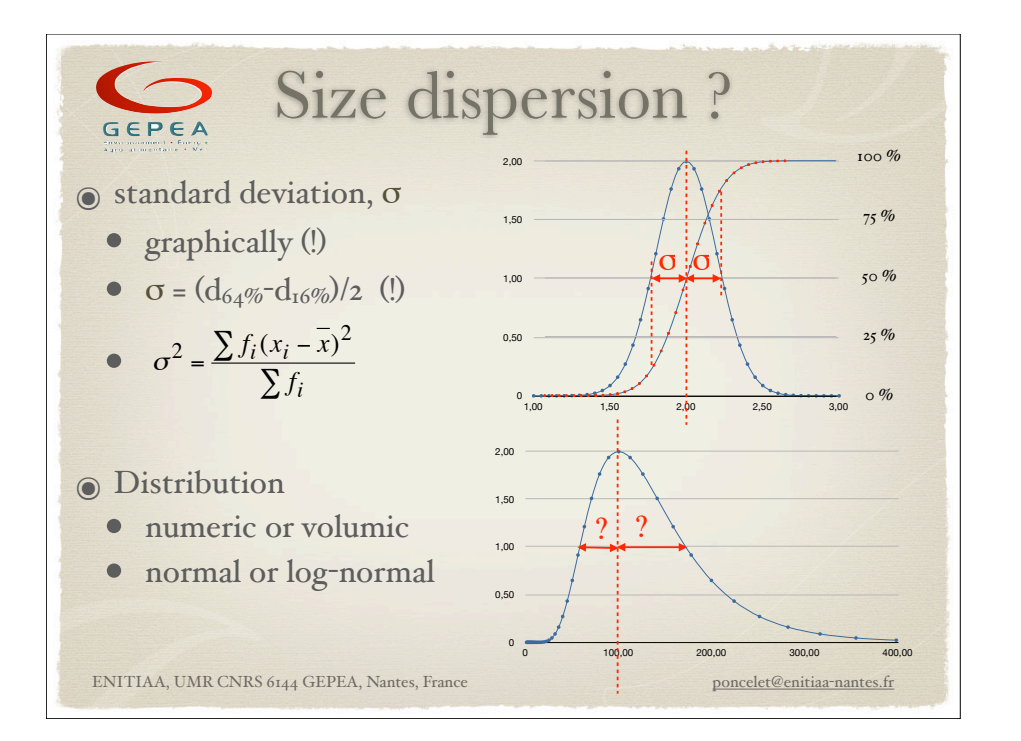

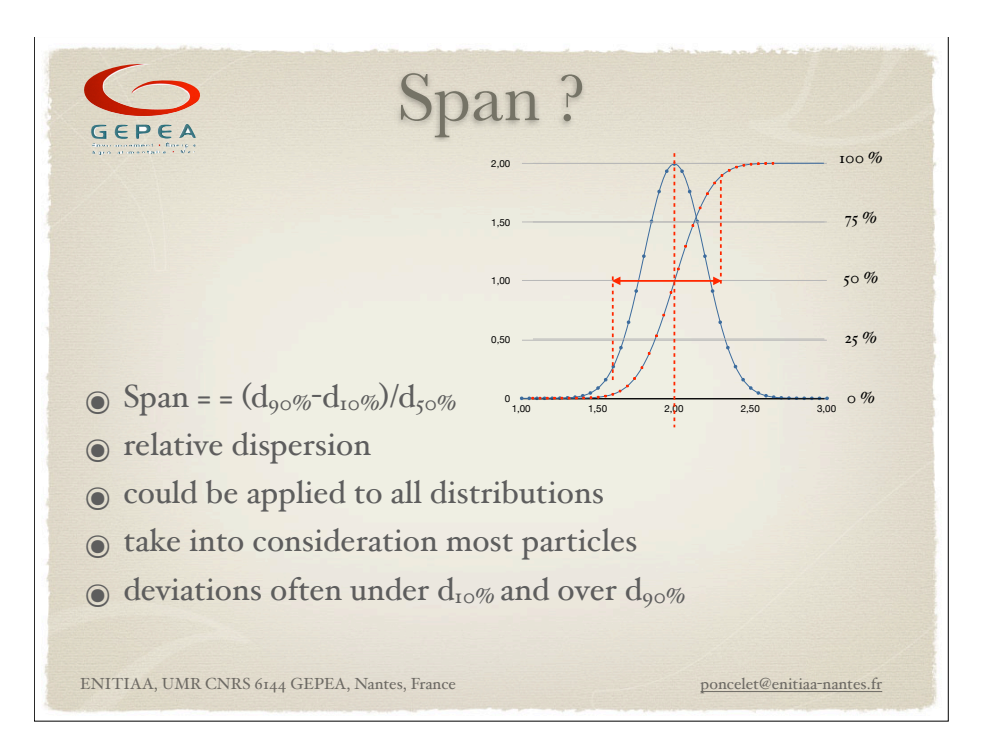

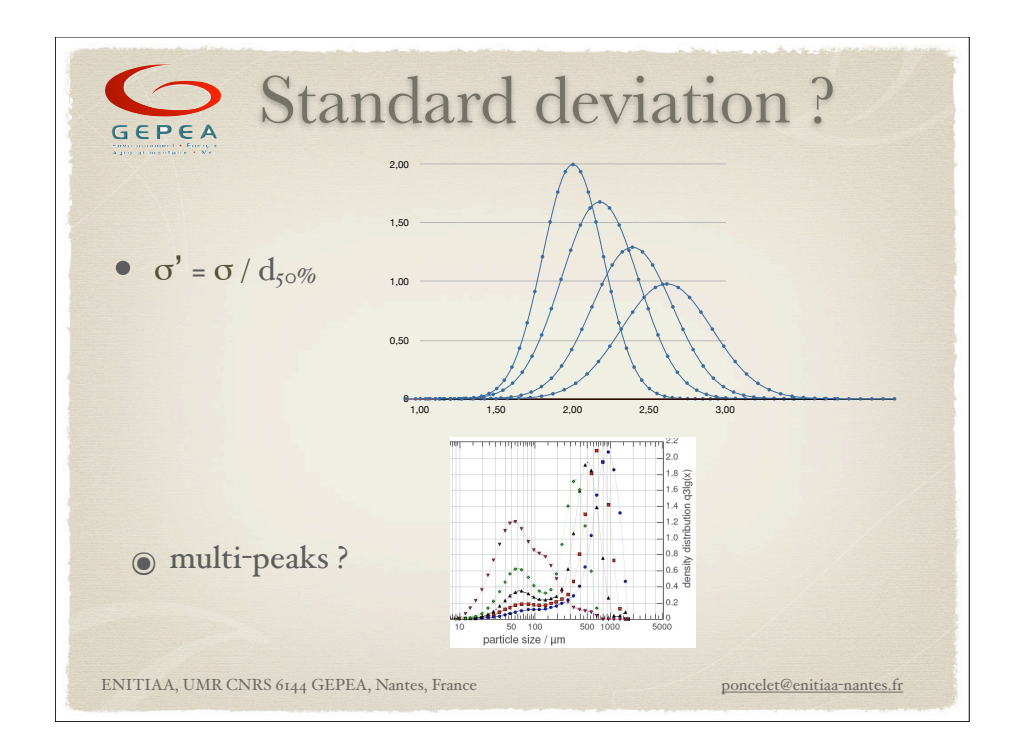

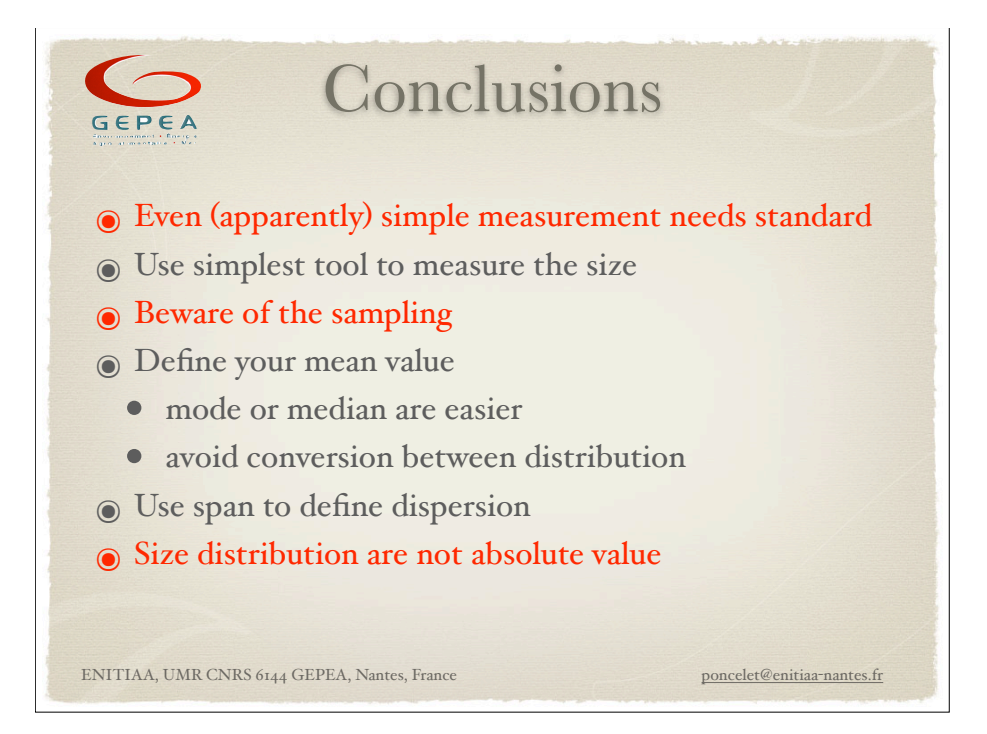